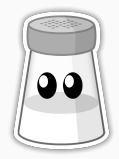

### **NaCl**

Martin Rupp, Klaus Kraßnitzer 25.06.2020

# <span id="page-1-0"></span>[The NaCl Language](#page-1-0)

#### NaCl...

- ...is a toy programming language
- ...can be executed from a Python-like console ("Read-Eval-Print-Loop")
- ...compiles down to the .mltn binary format which is interpreted by the Reactor Virtual Machine.
- Global Execution (small programs, console execution)
- Variables and (static) Types (float, int, bool)
- Control flow (if/else, while)
- Functions (typed or void return)
- Multi-line comments (also nested)
- Built-in functions (currently only print)

```
1 /* calculate the n-th fibonacci number */
2 fib (n:int) \rightarrow int3 if n < 2 {
4 return n;
5 } else {
6 return fib(n-1) + fib(n-2);
7 }
8 }
9
10 expected : int = 144;
11 actual := fib(12);
12 print ( expected , actual );
```
# <span id="page-5-0"></span>[Implementation](#page-5-0)

### NaCl Implementation

- Fully written in Rust ( $\sim$ 4700+400 lines of code)
	- Most loved programming language on GitHub
	- Fast and Reliable
	- Many unique features: borrow checker, no null values, ...
- No external dependencies (hand-written Lexer, Parser, ...)
- One program for language parsing, console and bytecode compilation (nacl)
- Another (separate) program for bytecode execution (reactor)

Inspired by Rust, NaCl features sophisticated error handling for all stages (Lexer, Parser, Static Check) with error recovery in Parser and Lexer.

Example (Parser Error Handling):

```
1 \text{ f } (x:)2 return x;
3 }
4
5 \quad f(x;6 \times : f1 = 3.0;7 if x < 18 print (x);
9 }
```
Parser Error

- line 1, col 6: Unexpected token ")", expected: Type
- line 5, col 4: Unexpected token ";", expected: :, )
- line 6, col 5: Unexpected token "Identifier", expected: Type
- line 7, col 9: Unexpected token "{", expected: Identifier, Boolean Constant, Integer Constant, Float Constant, (

Aborting due to previous parser errors

### Reactor VM

- Simple, stack-based machine
- Four-Stack Layout:
	- Operand Stack
	- Local Variable Stack
	- Global Variable Stack
	- Call Stack
- Variable-size instruction set
	- Operator instructions (e.g. FAdd, IMod)
	- Variable-related instructions (e.g. StoreL, LoadC)
	- Control flow instructions (e.g. JmpU, Exit)
	- Function-Related instructions (e.g. CallF, Return)

# Demo

### <span id="page-11-0"></span>**[Benchmarks](#page-11-0)**

Compare performance of NaCl AST-Interpreter and Reactor VM in simple benchmarks against:

- C, Rust (compiled)
- Java, JavaScript (JIT-Compiled)
- Python, Java, JavaScript (Interpreted)

Benchmarking Conditions:

- Test System with Intel i7 4790k @ 4.6 GHz running Linux
- Programs were benchmarked using perf stat with 50 repetitions (5 for AST interpreter)
- Running time in nanoseconds logged, average calculated

The following benchmarks were conducted:

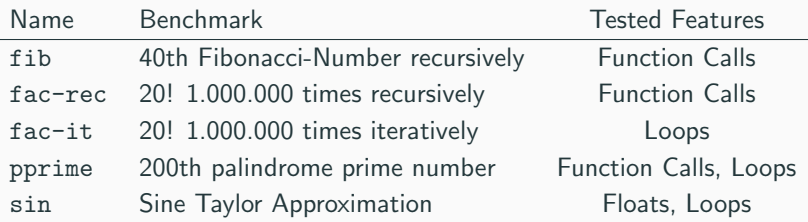

#### Faculty Iterative Benchmark

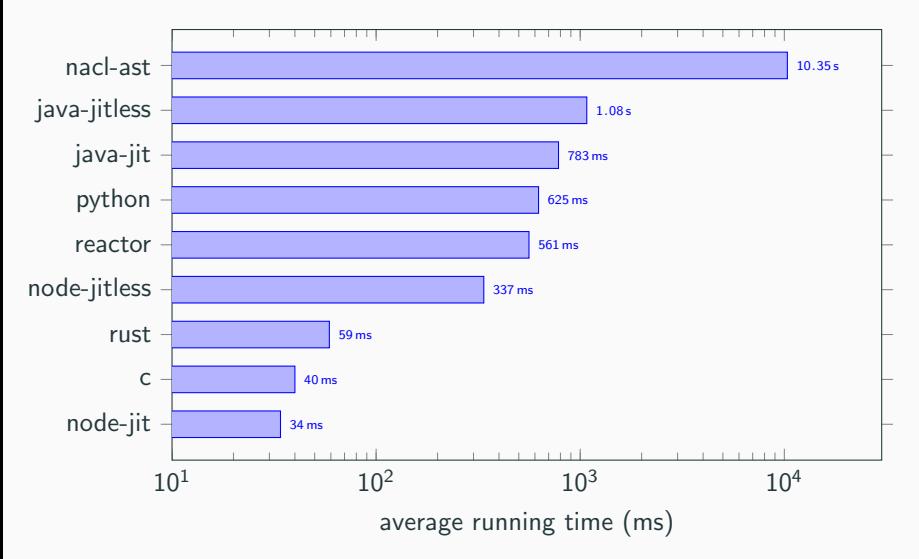

#### Faculty Recursive Benchmark

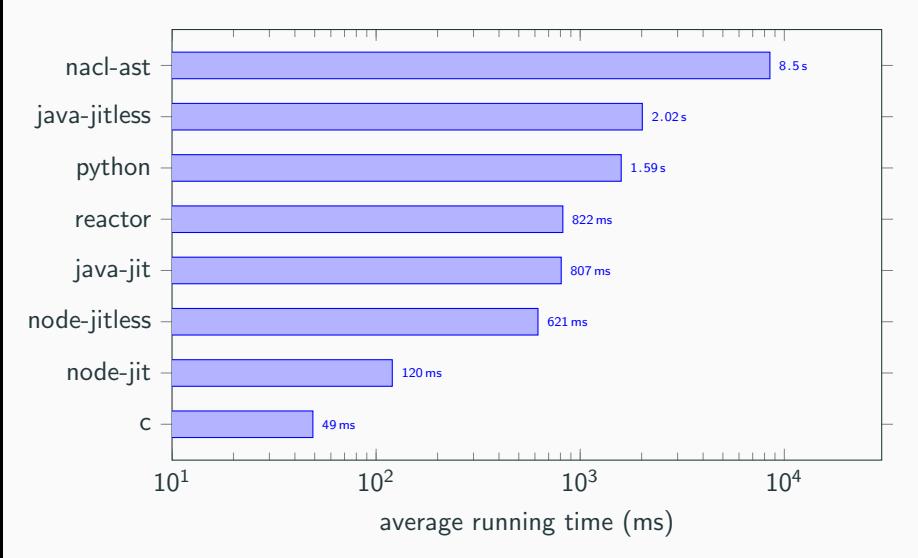

### Fibonacci Benchmark

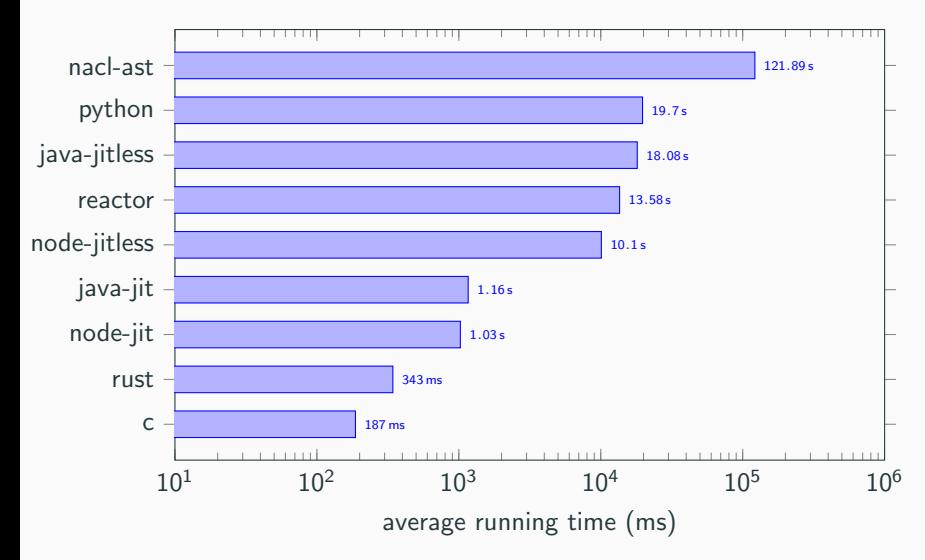

### Sine Approximation Benchmark

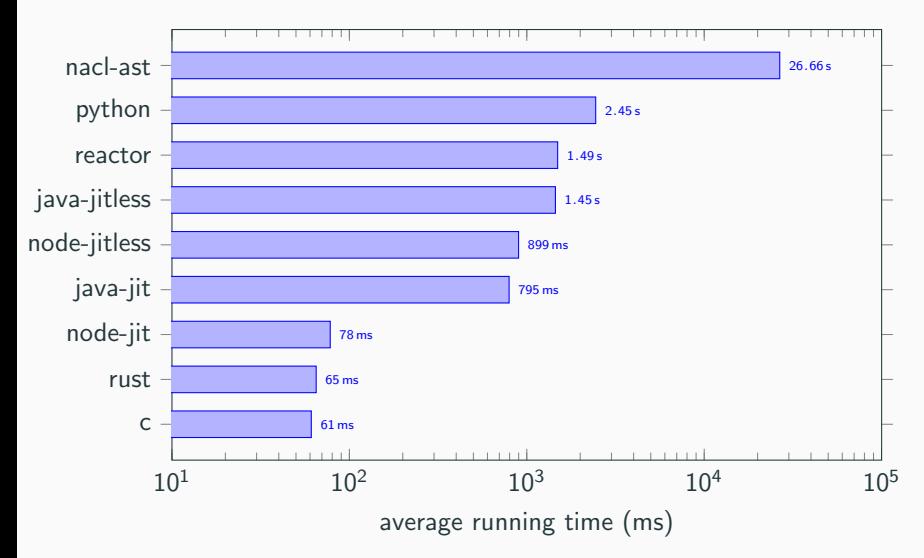

#### Palindrome Prime Benchmark

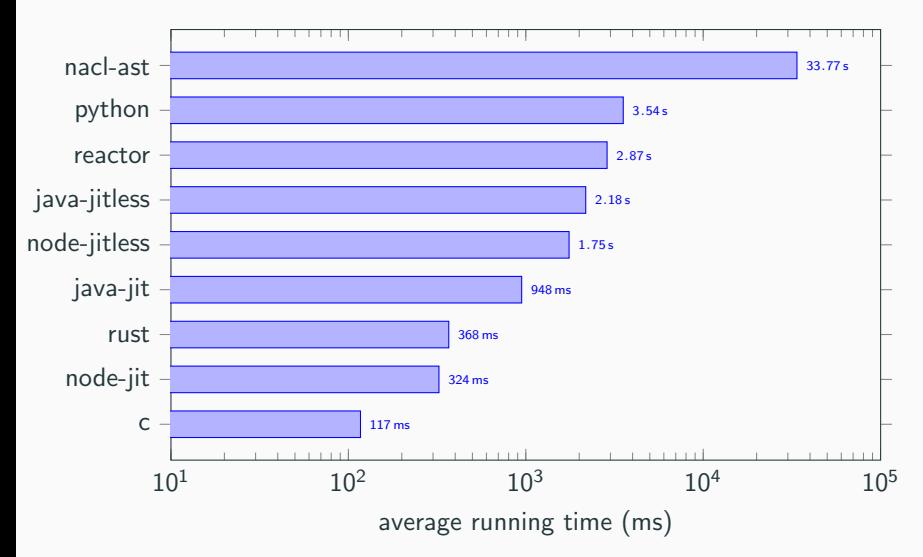

In our benchmarks, we observed - as expected - a huge performance improvement of the **Reactor** VM over the AST interpreter.

Reactor is comparable in performance to common interpreted languages such as Python, JavaScript and (interpreted) Java.

In our tests, Reactor is on average  $1$ :

- 42% faster than Python
- 24% faster than interpreted Java (java  $-Xint$ )
- 53% slower than interpreted JavaScript (node  $-$ jitless)
- 29 times slower than C

<sup>&</sup>lt;sup>1</sup> average relative performance over all benchmarks

### Thank you for your attention!

### Questions?

Find the repositories (nacl, reactor, nacl-bechmark) on GitLab:

[gitlab.com/nacl-lang](https://gitlab.com/nacl-lang/)

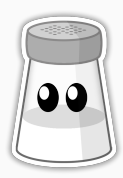

# <span id="page-21-0"></span>[Backup Slides](#page-21-0)

### Challenge: Global variable scoping and functions

<sup>1</sup> f () { 2  $a = a + 1$ : <sup>3</sup> } 4  $5 \text{ a } := 0$ : <sup>6</sup> f ();  $7$  print  $(a)$ ; 8  $9$  if true { <sup>10</sup> a := 3;  $11$  f ():  $12$  print  $(a)$ ; <sup>13</sup> } 14 15  $print(a)$ ;

- Intended Behavior:
	- line 7 should print '1'
	- line 12 should print '4'
	- line 15 should print '1' again
- Variable a is shadowed in the if statement and has therefore different global ids in the two print calls
- Solution: Keep track of function "dependencies" and accessed global variables, compile on function call depending on current global variable ids
- Expand instruction set (e.g. improve loop performance with Increment instruction or fast-track variable assignment)
- Make a register-based machine and compare performance to Reactor
- Expand Reactor with a JIT-Compiler

### Thank you for your attention!

### Questions?

Find the repositories (nacl, reactor, nacl-bechmark) on GitLab:

[gitlab.com/nacl-lang](https://gitlab.com/nacl-lang/)

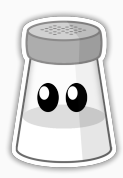